# *Gospodarka przestrzenna, 1 stopień, stacjonarne, 2022/2023, sem. 6*

# **KARTA KURSU**

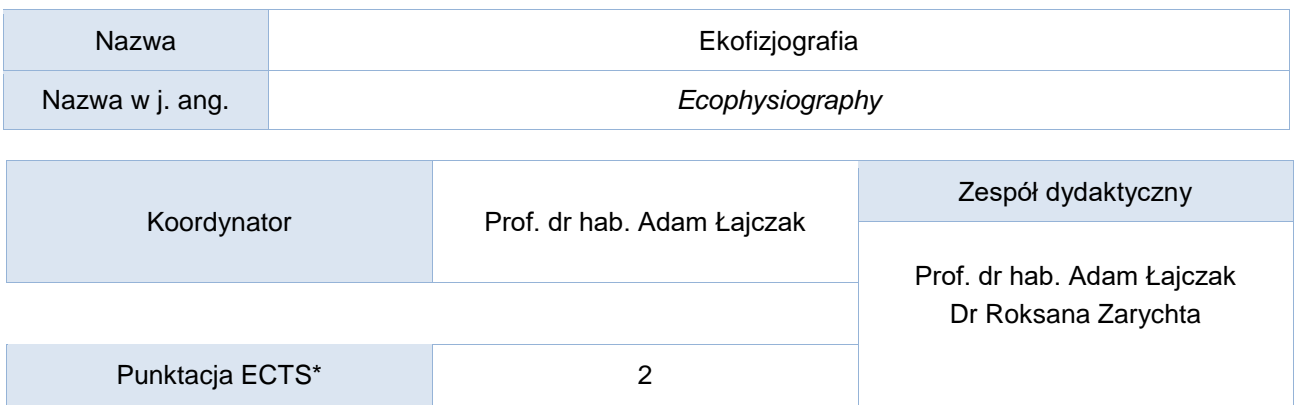

Opis kursu (cele kształcenia)

Kurs prowadzony jest w języku polskim. Po zakończeniu kursu student posiada wiedzę dotyczącą roli środowiska geograficznego w zagospodarowaniu przestrzennym. Potrafi sporządzić charakterystykę ekofizjograficzną wybranego terenu.

Warunki wstępne

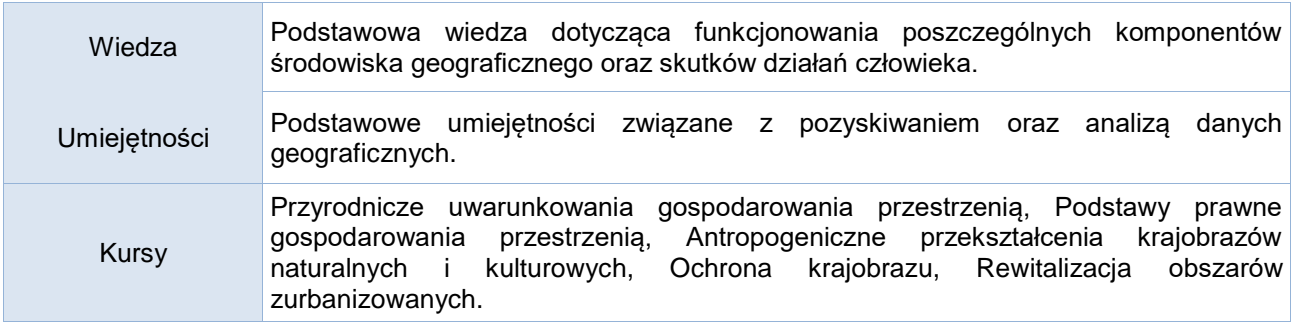

## Efekty uczenia się

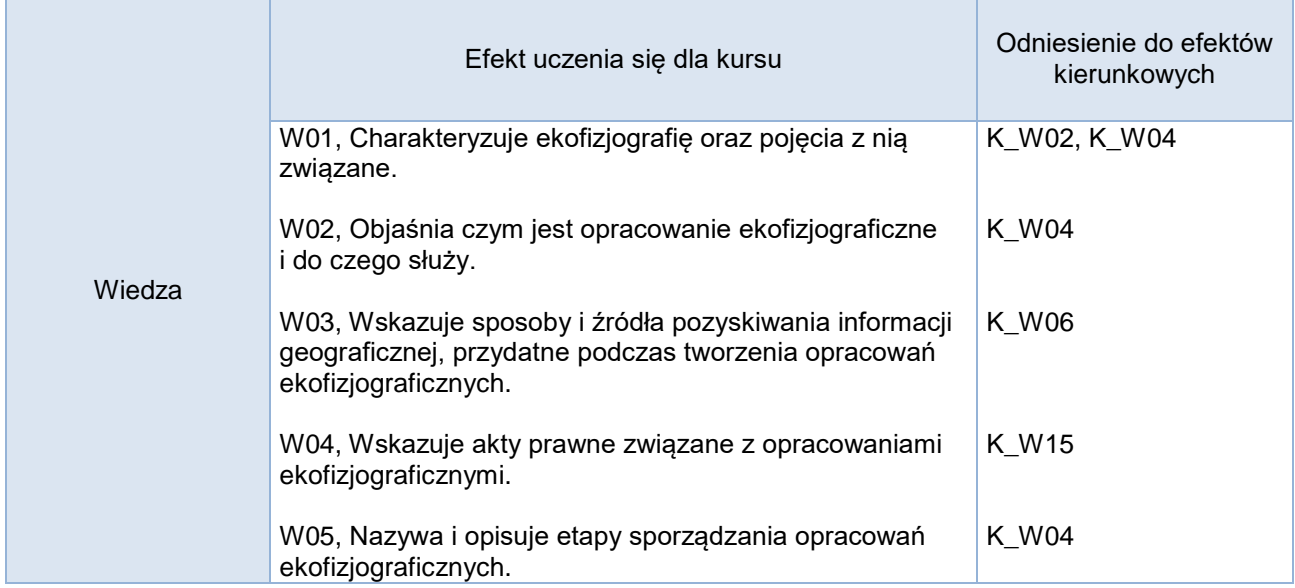

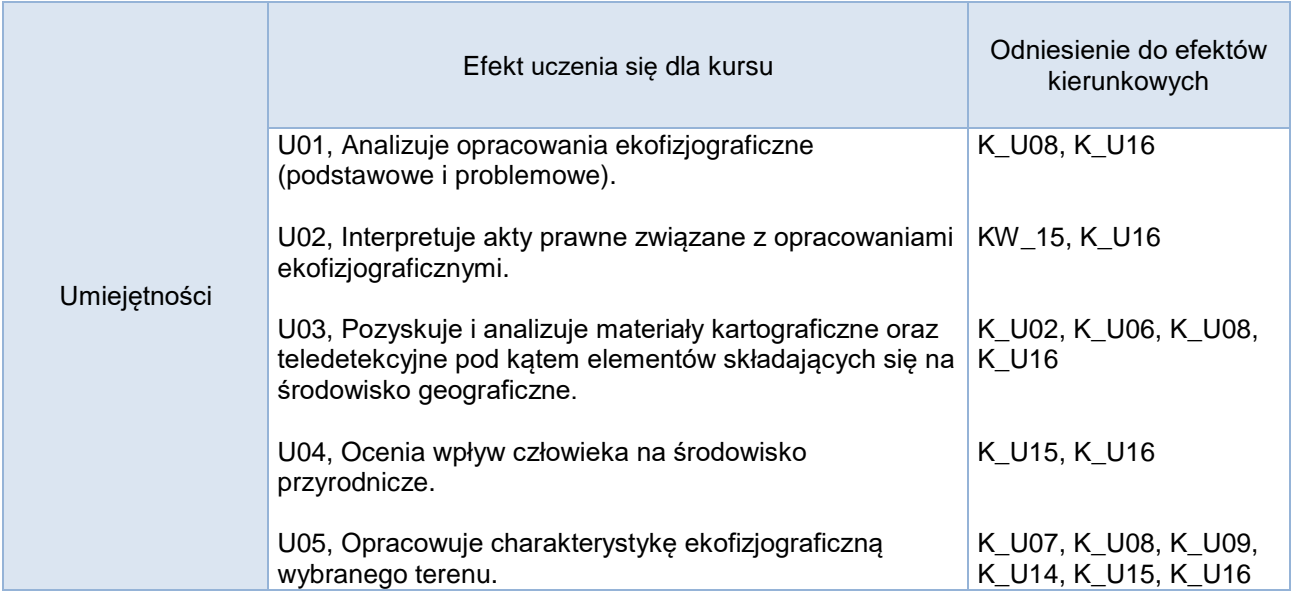

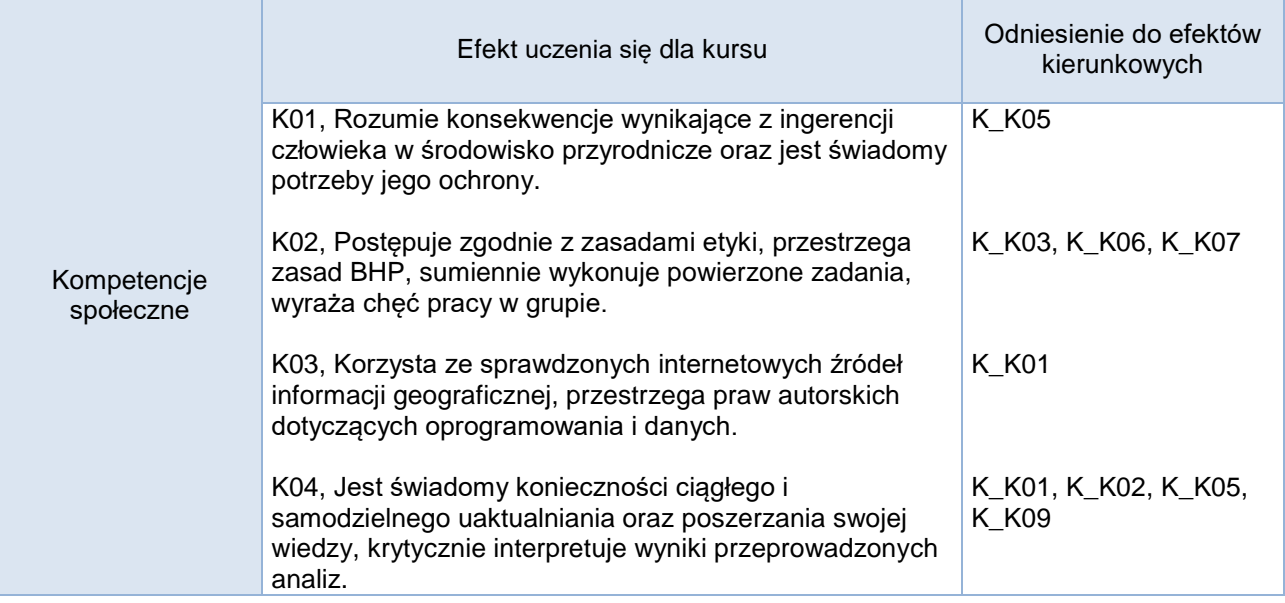

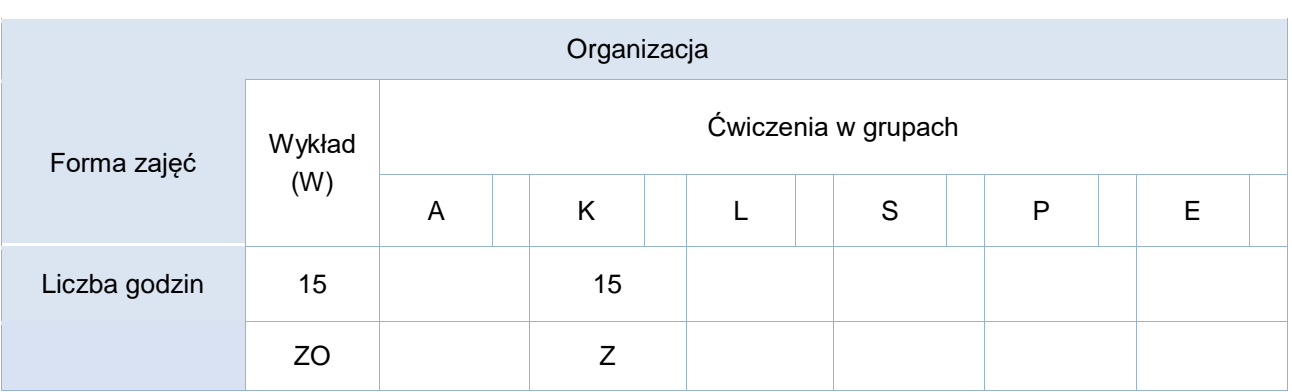

## Opis metod prowadzenia zajęć

Kurs prowadzony jest w formie wykładu i konwersatorium, które odbywają się stacjonarnie. Podczas wykładów stosowane są techniki multimedialne, a także metody aktywizujące studentów m.in. dyskusja.

W trakcie konwersatoriów wykorzystywane są techniki multimedialne oraz metody aktywizujące studentów, w tym m.in.: dyskusja, burza mózgów, praca w grupie itp.

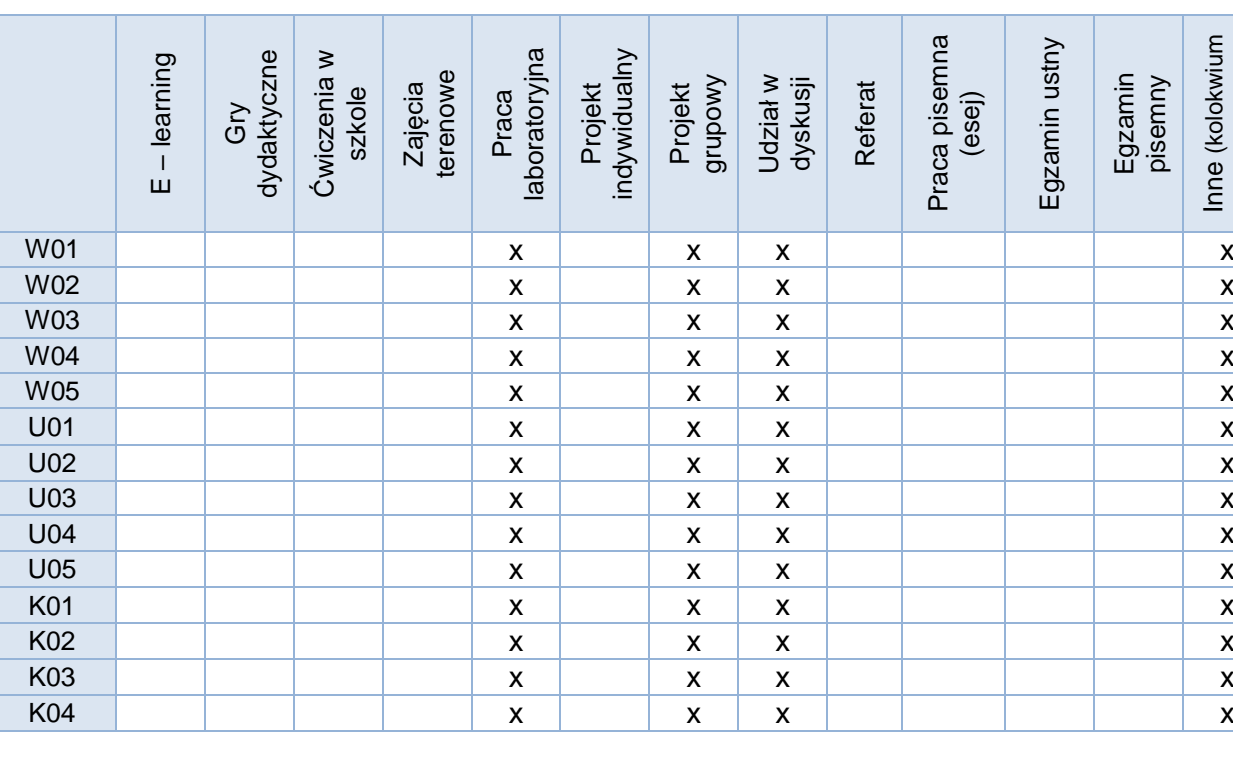

Formy sprawdzania efektów uczenia się:

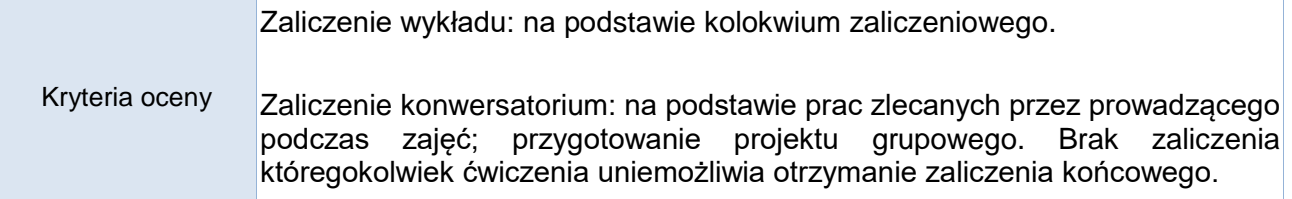

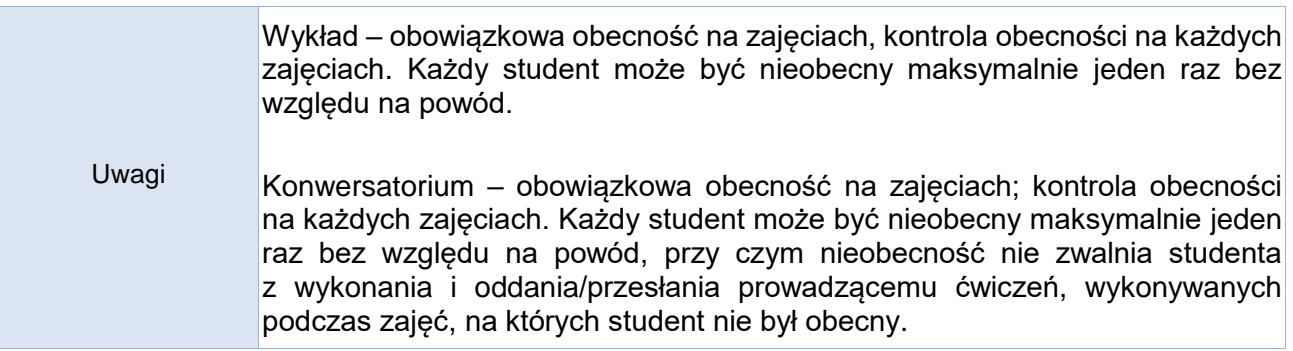

Inne (kolokwium zaliczeniowe)

Inne (kolokwium<br>zaliczeniowe)

Treści merytoryczne (wykaz tematów)

#### **Tematyka wykładów oraz konwersatoriów:**

- 1. Ekofizjografia definicja, zakres, związki z planowaniem przestrzennym. Źródła informacji geograficznej.
- 2. Opracowanie ekofizjograficzne jako część planowania przestrzennego. Podział opracowań ekofizjograficznych i aspekty prawne.
- 3. Przyrodnicze i antropogeniczne uwarunkowania opracowań ekofizjograficznych. Bariery i konflikty ekologiczne w opracowaniach ekofizjograficznych.
- 4. Podział prac w związku ze sporządzaniem opracowania ekofizjograficznego. Etapy opracowań ekofizjograficznych.
- 5. Zastosowanie opracowań ekofizjograficznych.

Słowniczek (5-15 pojęć w języku angielskim)

ecophysiography urban physiography geographical environment natural elements anthropogenic elements biotic elements abiotic elements sustainable development

Wykaz literatury podstawowej

Szponar A., 2003: Fizjografia urbanistyczna. PWN, Warszawa.

Ustawa z dnia 27 kwietnia 2001 r. Prawo ochrony środowiska.

Rozporządzenie Ministra Środowiska z dnia 9 września 2002 r. w sprawie opracowań ekofizjograficznych.

Cichocki Z., 2006: Problematyka opracowań ekofizjograficznych do projektów miejscowych planów zagospodarowania przestrzennego. Instytut Ochrony Środowiska, Warszawa.

Korwel-Lejkowska B., Szlachetko J., H., 2015: Opracowanie ekofizjograficzne w planowaniu przestrzennym jako przesłanka zrównoważonego rozwoju. Acta Universitatis Wratislaviensis No 3656 Prawo CCCXVIII, 95-103.

Papińska E., 2007: Rola opracowań ekofizjograficznych w procesie planowania przestrzennego. Czasopismo Techniczne, 7-A: 185-190.

Ciepły M., Głowacz A., Piechota A., Pokojski W., Szkurłat E., Wołoszyńska-Wiśniewska E., Wyka E., Zarychta R. 2019: Źródła danych przestrzennych [w:] E. Wiśniewska-Wołoszyńska, E. Szkurłat (red.) Geoinformacja w szkolnej edukacji geograficznej. Praktyczny poradnik dla nauczycieli. Bogucki Wyd. Naukowe, Poznań, 22-26.

Ciepły M., Głowacz A., Piechota A., Pokojski W., Szkurłat E., Wołoszyńska-Wiśniewska E., Wyka E., Zarychta R. 2019: Poznajemy podstawowe aplikacje geoinformacyjne [w:] E. Wiśniewska-Wołoszyńska, E. Szkurłat (red.) Geoinformacja w szkolnej edukacji geograficznej. Praktyczny poradnik dla nauczycieli. Bogucki Wyd. Naukowe, Poznań, 26-34.

Wykaz literatury uzupełniającej

Łajczak A., 2001: Historyczne formy użytkowania torfowisk orawsko-podhalańskich i zmiany ich powierzchni w XIX i XX w. Problemy Zagospodarowania Ziem Górskich,47: 55-73.

Łajczak A., 2006: Regulacja rzeki a zagrożenie powodziowe, na przykładzie Wisły między Skoczowem i Puławami [w:] W. Bartnik (red.) Infrastruktura i ekologia terenów wiejskich. Kom. Techn. Infrastruktury Wsi, PAN, Kraków, 4/1: 38-45.

Łajczak A., 2013: Zmniejszenie zasięgu złóż torfu i ich retencji wodnej w Kotlinie Orawsko-Nowotarskiej i w Bieszczadach w wyniku działalności człowieka. Przegląd Geologiczny, 9: 532- 540.

Łajczak A., 2016: Zarys historii działalności gospodarczej w masywie Babiej Góry i otaczającym terenie (Zachodnie Karpaty). Przegląd Geograficzny, 88(1): 5-30.

Łajczak A., Zarychta R., 2020: Reconstruction of the morphology and hydrography of the centre of Kraków before the mid-13th century. Geographia Polonica, 93(1): 25-50.

Łajczak A., Zarychta R., Wałek G., 2021: Changes in the topography of Krakow city centre, Poland, during the last millennium. Journal of Maps*,* 17(4): 186-193.

Zarychta R., Zarychta A., 2012: Walory hydrologiczne gminy Wojkowice. Kształtowanie środowiska geograficznego i ochrona przyrody na obszarach uprzemysłowionych i zurbanizowanych. Uniwersytet Śląski, Wydział Biologii i Ochrony Środowiska, Wydział Nauk o Ziemi UŚ, Katowice-Sosnowiec, 44: 71-83.

Zarychta R., 2019: Krajobraz poeksploatacyjny kamieniołomu Liban w Krakowie. Przegląd geologiczny, 67(12): 1002-1011.

Różkowski J., Rahmonov O., Zarychta R., Zarychta A., 2021: Environmental Transformation and the Current State of Hydrogeological Condition in the Wojkowice Area—Southern Poland. Resources, 10(5): 54.

Zarychta R., Zarychta A., Bzdęga K., 2021: Ecogeomorphological Transformations of Aeolian Form—The Case of a Parabolic Dune, Poland. Remote Sensing, 13(19): 3937.

#### Bilans godzinowy zgodny z CNPS (Całkowity Nakład Pracy Studenta)

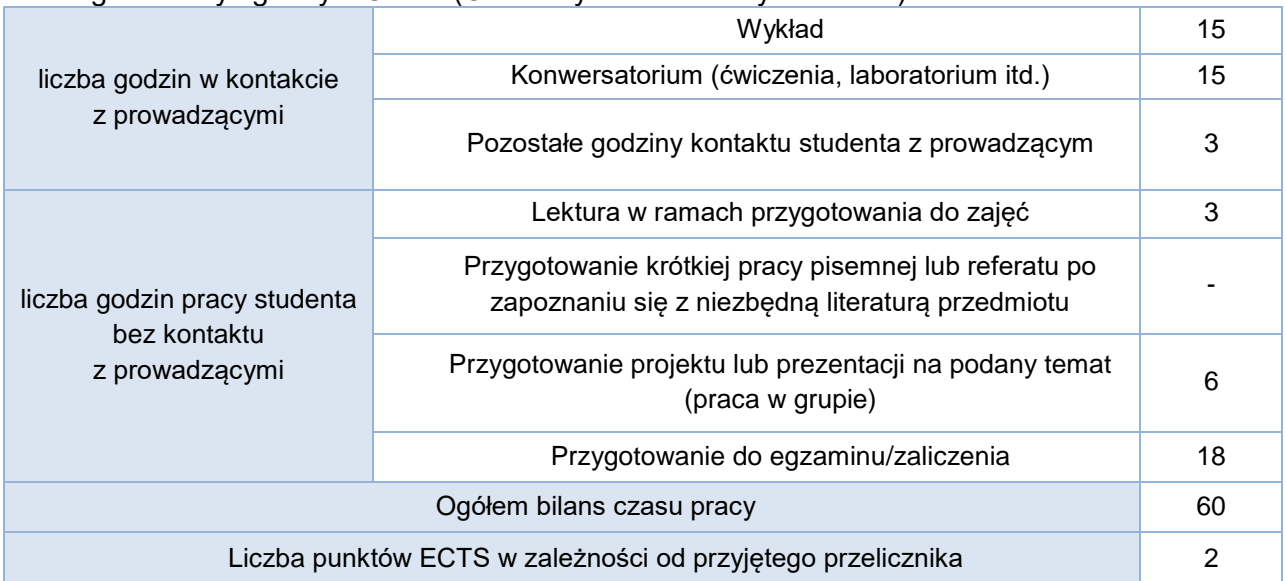